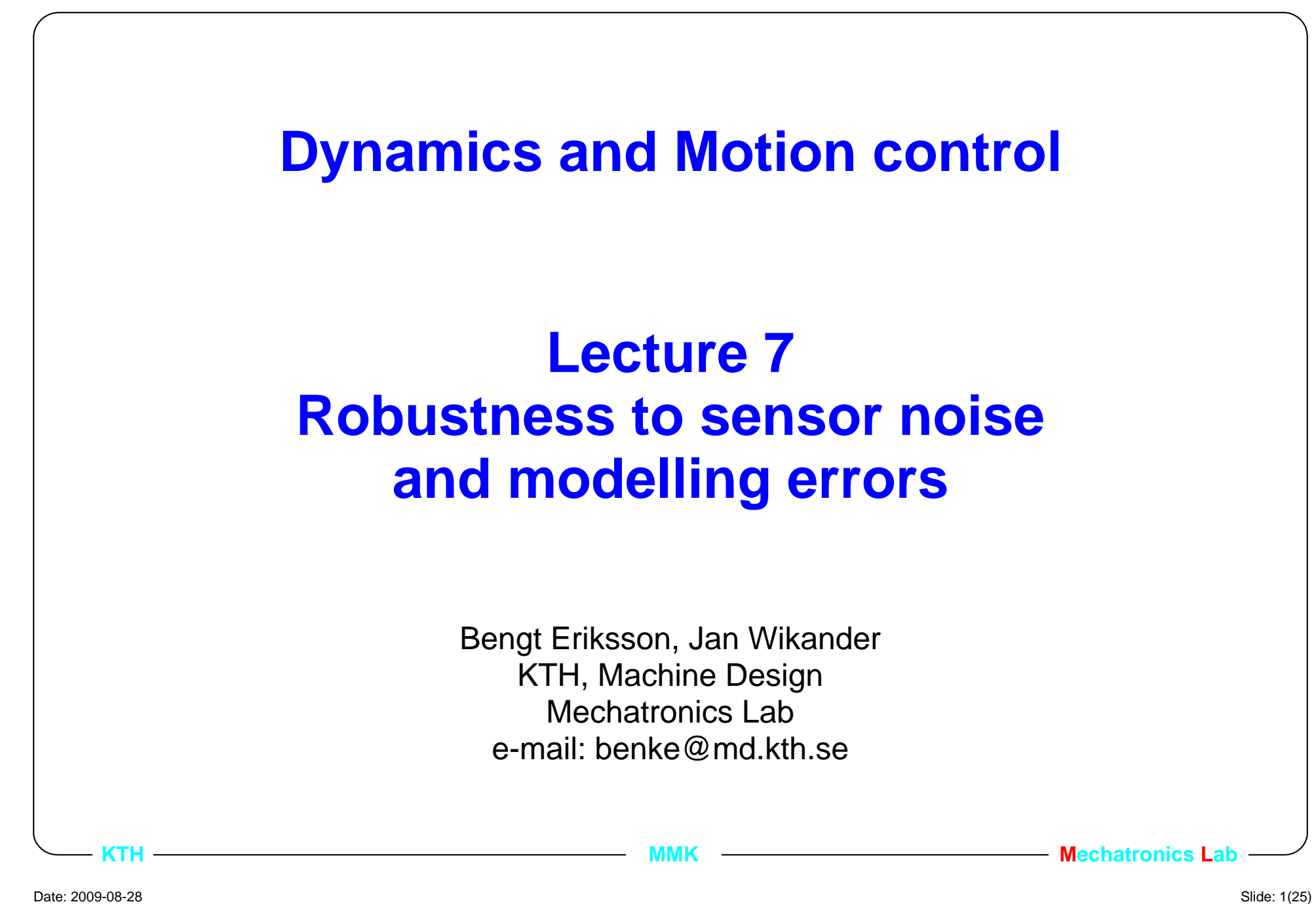

# **7.1. Lecture outline**

- **• 1. Introduction**
- •2. The sensitivity and complementary sensitivity functions
- 3. Example

# **7.1.1. From Last lectures**

- **• Polynomial approach to pole placement design.**
- **•**Choose the control structure,  $\frac{S}{P}$ . *R***---**
- **• Select the desired c.l. performance**  polynomial  $\scriptstyle A_{m}^{}$  from specifications.
- **• Solve the Diophantine equation**  $A_{m}A_{o} = AR + BS$
- **• Calculate the feed forward polynomial**  $T = A_o t_0$
- **• Approximate the discrete time controller with e.g. Tustin, or perform the design in discrete time from the beginning.**

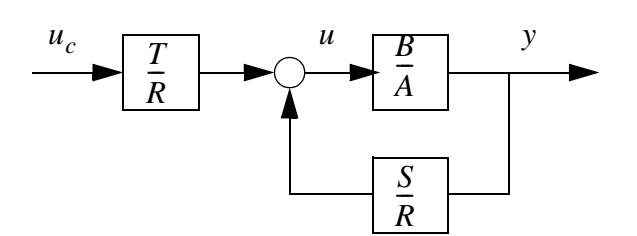

**KTH**

**MMK MADIST CONSTRUCTED MECHATRONICS LABBE CONSTRUCTED MECHATRONICS** 

### **7.1.2. Sensor noise and model errors**

- **• The pole placement and model following design techniques do not take sensor noise and model parameter errors into account.**
- **• Sensor noise is always a critical factor when analog sensors are used.**
- **• The process model which is the base for the pole placement is always an approximation and has errors.**
	- •Nonlinear effects
	- •Varying parameters due to operation, e.g., temperature varying friction.
	- • Varying operational conditions, e.g., a machine runs sometimes with and sometimes without payload.

# **7.1.3. This lecture**

- **•**Select  $A_m(s)$  such that the c.l. response  $y = \frac{0}{4} u_c$  has the desired **properties of the c.l. response.**  $\frac{Bt_0}{A}u_c$ *m*=
- **• Selecting the** *Ao(s)* **part of the closed loop poles based on robustness and sensor noise.**
	- $\bullet$ Introduction of the Sensitivity and Complementary sensitivity functions.
	- $\bullet$ Comparison with state feedback.
	- •Example

# **7.2. Lecture outline**

- $\bullet$ 1. Introduction
- **• 2. The sensitivity and complementary sensitivity functions**
- 3. Example

#### **7.2.1. Parameter uncertainty and sensor noise**  *v (~model error) y n (sensor noise) ru u u*  $G_p(s)$  $G<sub>c</sub>(s)$  $G_{ff}(s)$

**•Uncertainty modelling of the real process,**  $G_p(s) = G_p^h(s)[1 + \Delta_p(s)]$ 

 $G_p^n(s)$  is the nominal model used in control design.  $\Delta_p(s)$  the relative error.

#### **• Design goals**

**KTH**

- low influence of  $\Delta_p(s)$ , ( low gain from  $v \rightarrow y$  ),  $\Delta_p(s)$  is unknown
- low high frequency gain from  $n \rightarrow y$ , sensor noise normally high frequency

**MMK MADIFICAL MECHATRONICS LABBE 2006 MMK MECHATRONICS LABBE 2007** 

- high gain (bandwidth) from  $r \rightarrow y$ , servo performance
- •What are the requirements on  $G_c(s)$  to achieve the goals ?

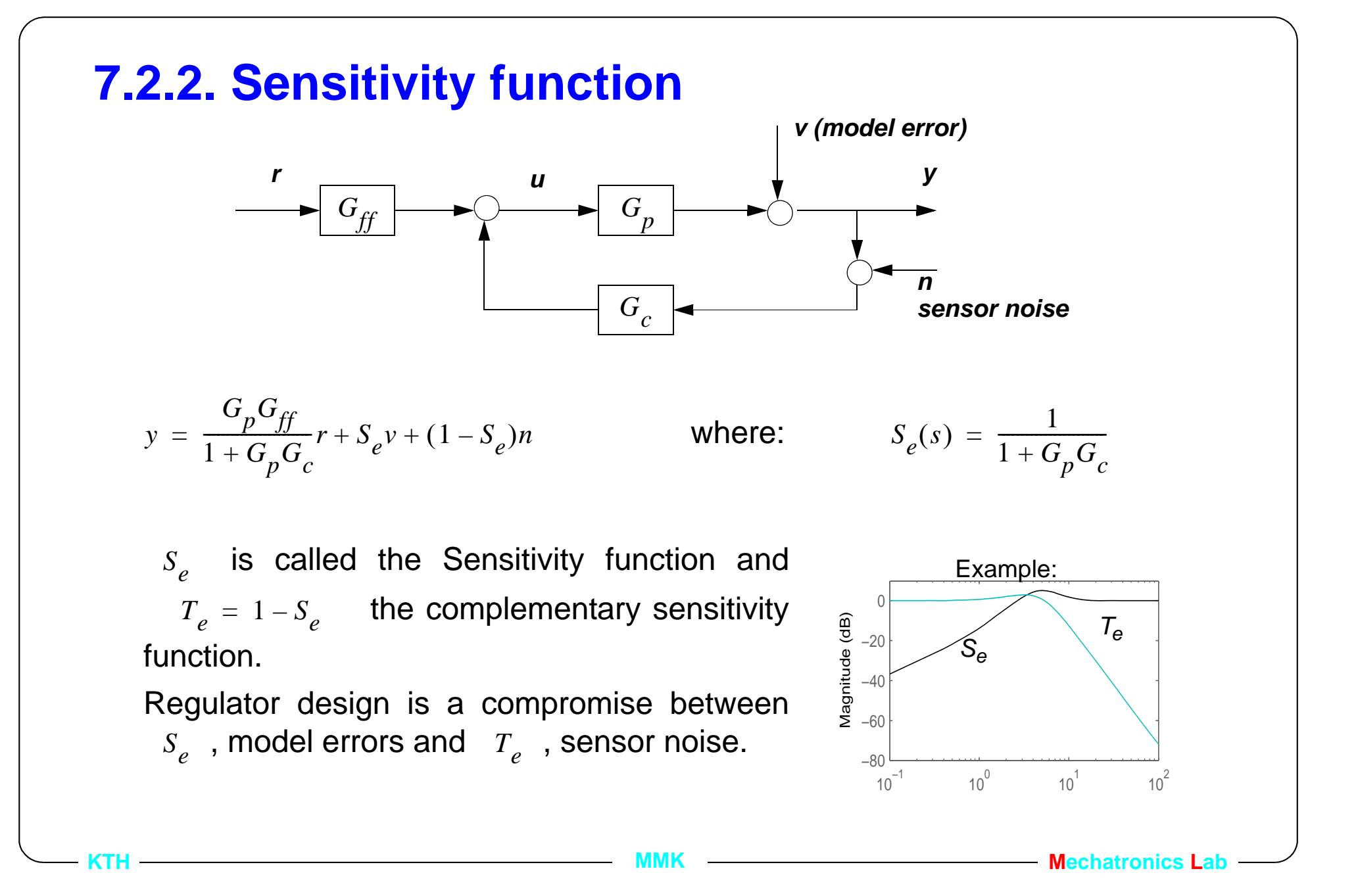

# **7.2.3.** *Se* **and** *Te* **in polynomial form**

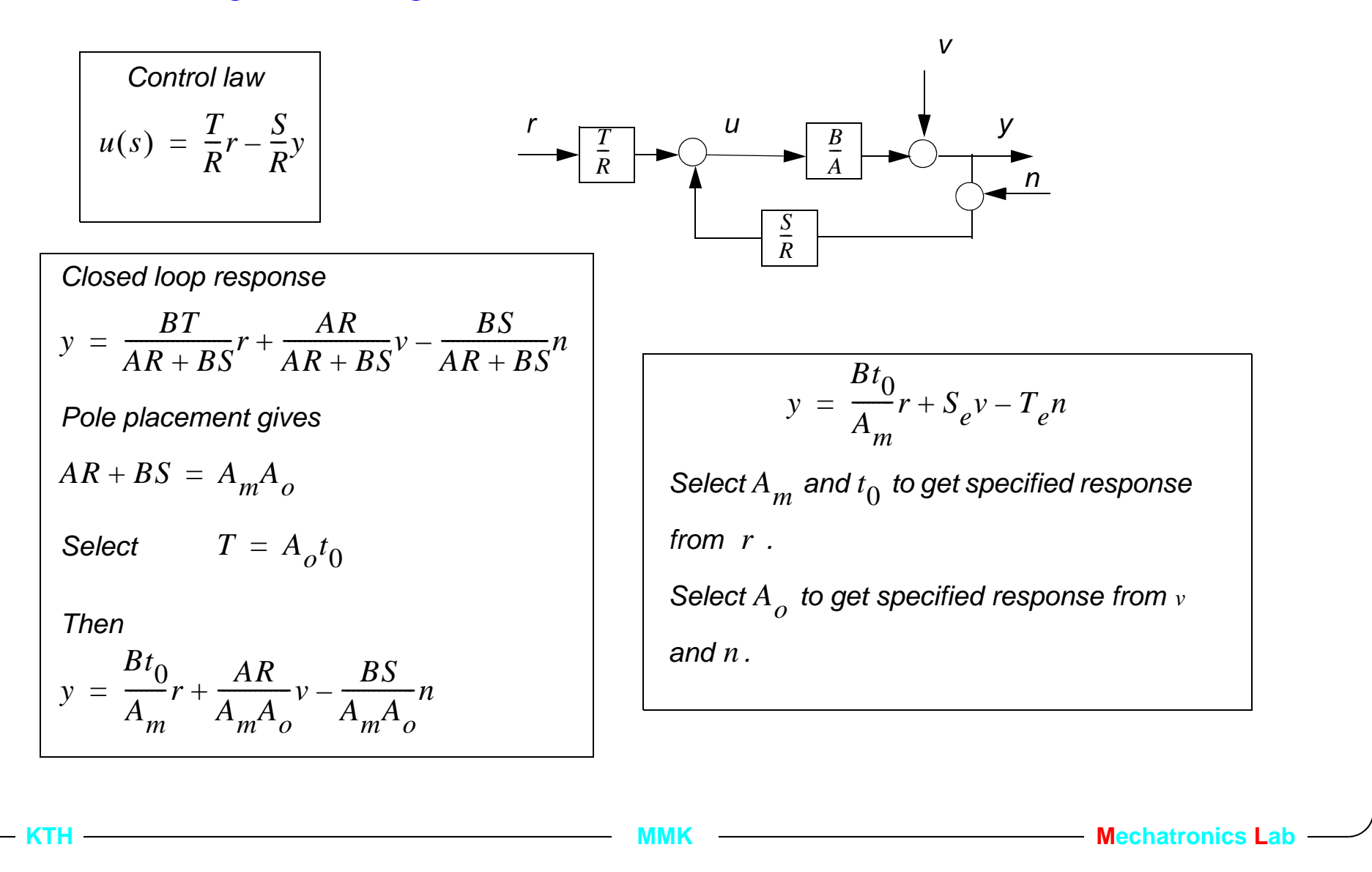

# **7.2.4. Frequency plane design of** *Ao*

The response from command signal  $u_c$ , and the response from noise *n*, and disturbance *v*, can be independently designed.

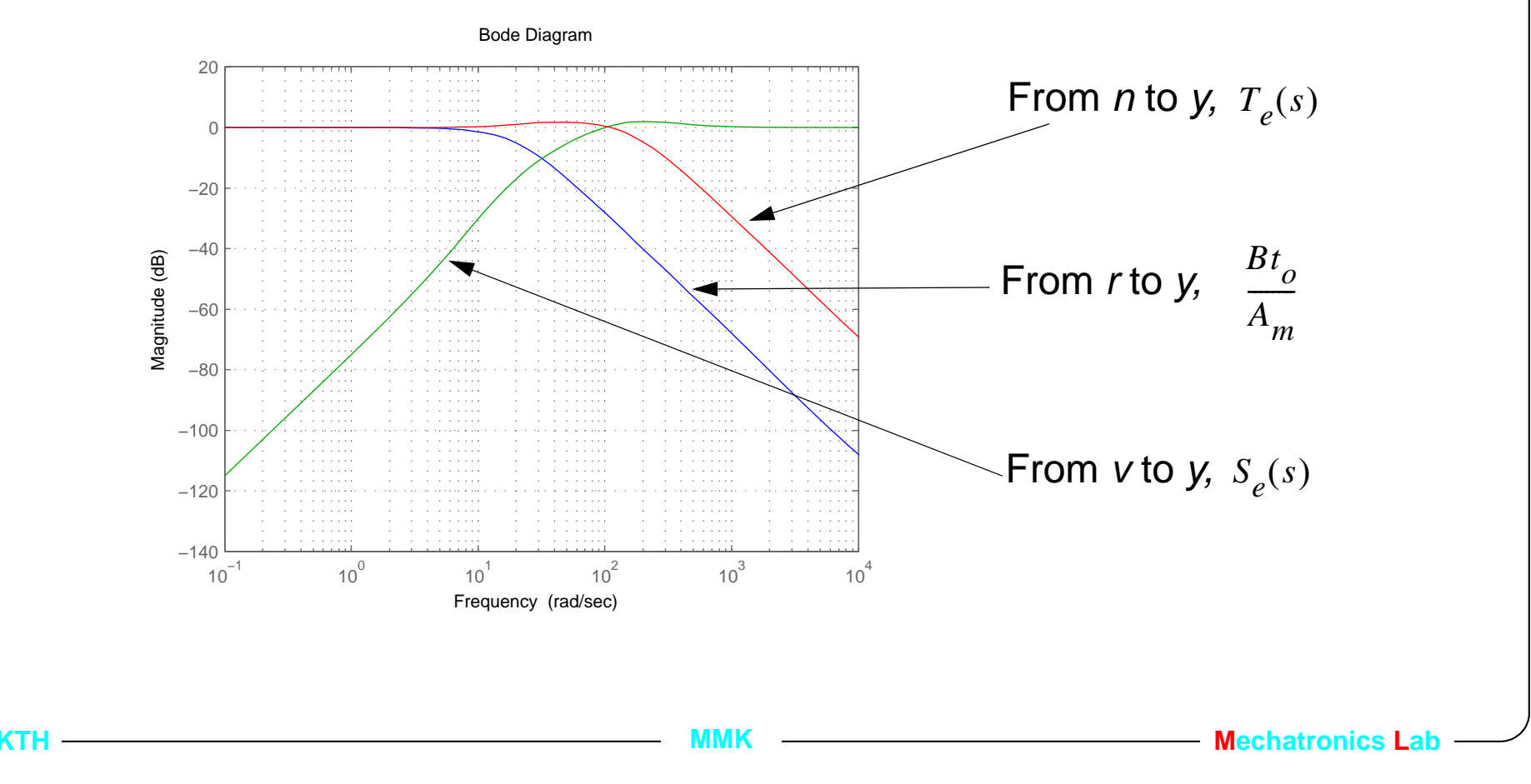

## **7.2.5. Stability margins against model unc.**

-The phase margin, φ*m* and gain margin, *Gm* can be shown in the Bode and Nyquist plots.

 $-G_0 = - G_p G_c$  can be  $\phi_m$  and  $G_m$  wrong without instability.

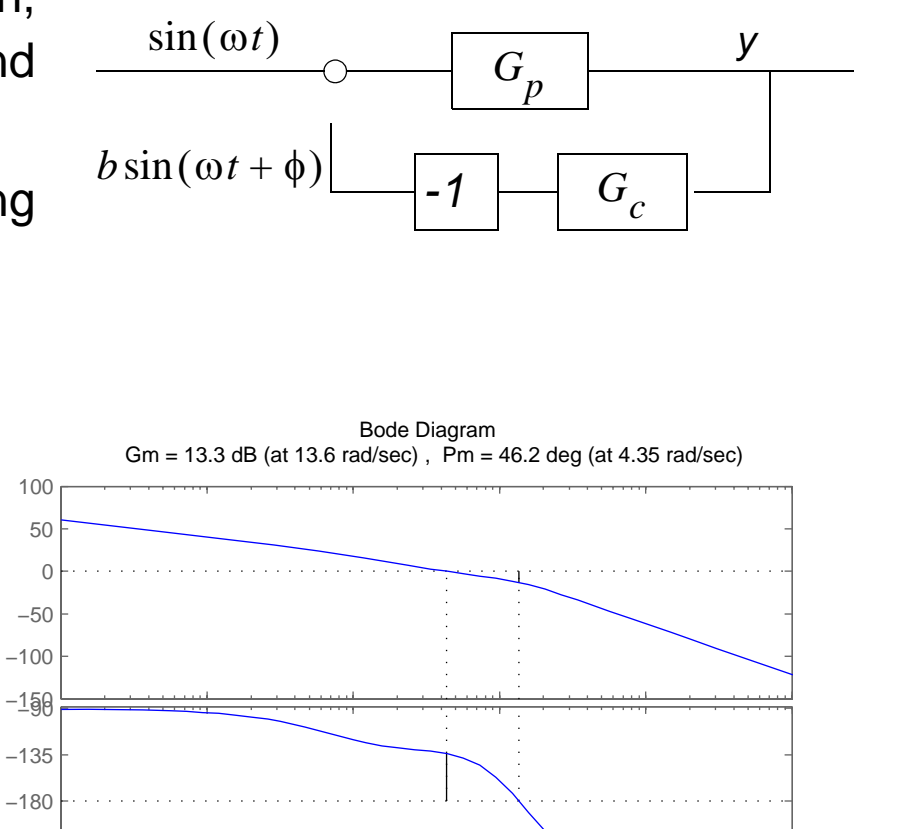

 $10^{-2}$   $10^{-1}$   $10^{0}$   $10^{1}$   $10^{2}$   $10^{3}$ 

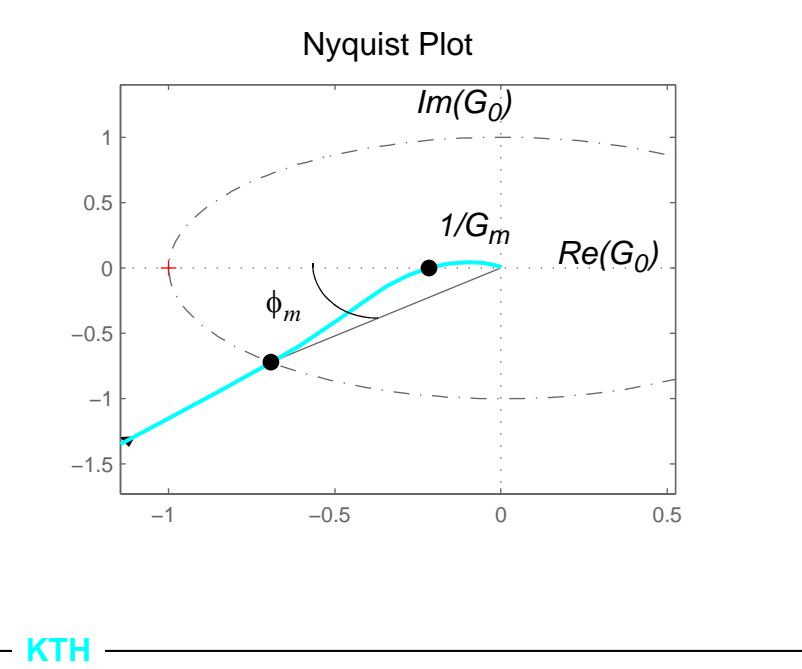

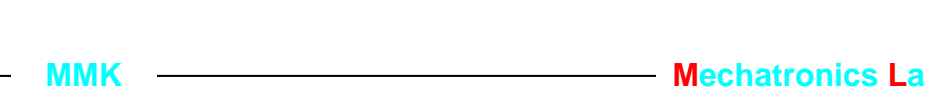

−270 $10^{-2}$ 

−225

Magnitude (dB)

Magnitude (dB)

Phase (deg)

Phase (deg)

### **7.2.6. Sensitivity function as stability margin**

Radius of the circle with centre in (-1,0) that is tangent to the loop gain  $\left|G_{0}\right|$  is  $r = \left|1+G_0\right|$ , the minimum radius,  $r_{min} = \left|1+G_0\right|_{min}$  can be used as a measure on the stability margin against parameter errors in the design model.

 $\left| S_e \right|_{max} = \left| 1/(1+G_0) \right|_{max} = \left| 1/r_{min} \right|, \left| S_e \right|_{max}$  is the same as stability margin. Typical specification  $|S|_{max} < (2-5)dB$ .

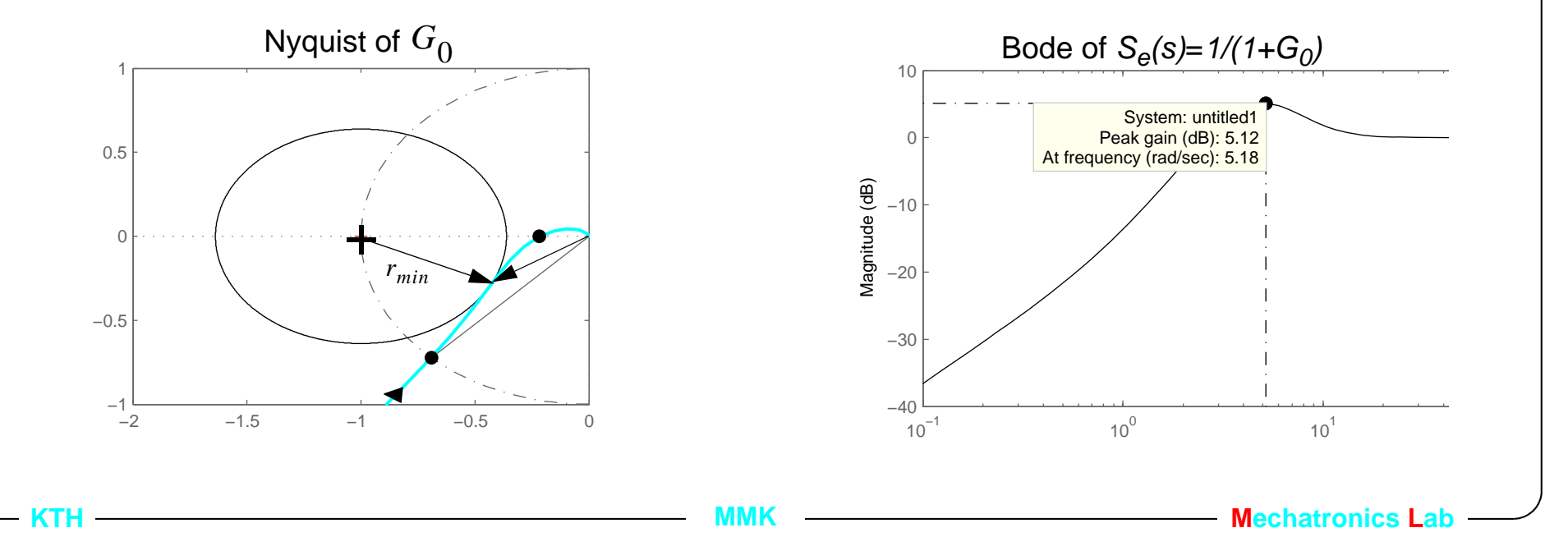

#### **7.2.7. Connection between state feedback and S/ R**

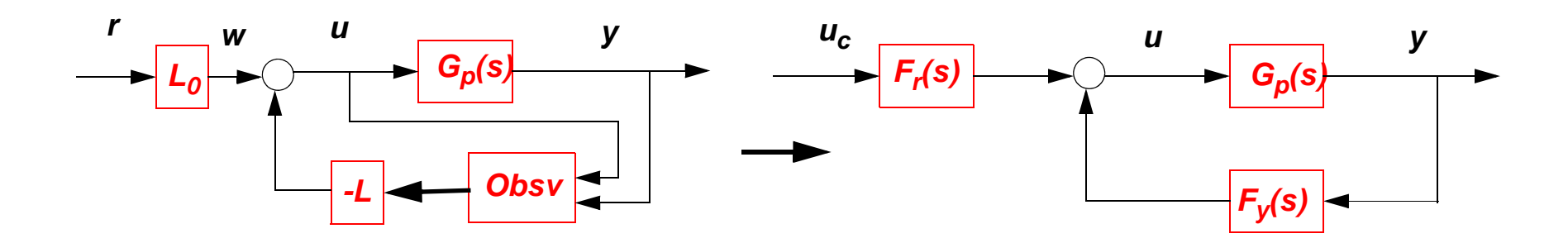

The state observer  $\hat{x} = A\hat{x} + Bu + K(y - C\hat{x})$  with control law  $u = -L\hat{x} + w$ , gives  $\hat{x} = A\hat{x}$ ˆ $\hat{x}$  + Bu + K(y – C $\hat{x}$  $A\hat{x} + Bu + K(y - C\hat{x})$  with control law  $u = -L\hat{x}$  $x + w$ 

$$
u = -\{L(sI - A + BL + KC)^{-1}K\}y + \{1 - L(sI - A + BL + KC)^{-1}B\}L_0r = -F_yy + F_r
$$

see page 186 in Glad Ljung for a derivation.

AND: 
$$
S_e(s) = \frac{1}{1 + G_p F_y}
$$
 and  $T_e(s) = \frac{G_p F_y}{1 + G_p F_y}$ 

**KTH**

**Mechatronics Labbel 2021** 

If the order of the polynomials  $S(s)$  ,  $T(s)$  and  $R(s)$  are selected as,  $\mathrm{deg} R = \mathrm{deg} G_p$  $\text{deg}S = \text{deg}T = \text{deg}G_p - 1$ .

Then:

1.) 
$$
F_y(s) = \frac{S(s)}{R(s)}
$$
 and  $F_r(s) = \frac{T(s)}{R(s)}$ .

2.) The poles of the c.l. with state feedback  $(A - BL)$  are the same as the c.l. polynomial  $A_m(s)$ , and the poles of the observer  $(A - KC)$  are the same as for the polynomial  $A_{\rho}(s)$ .

Example: Selecting 
$$
\frac{S}{R} = \frac{s_1 s + s_0}{s^2 + r_1 s + r_0}
$$
 and  $T = A_o t_0$  for  $G_p(s) = \frac{b}{s(s+a)}$ , with  
\n $A_m(s) = \det(sI - A + BL)^{-1}$  and  $A_o(s) = \det(sI - A + KC)^{-1}$ . Gives identical controllers.

**KTH**

**MMK MMK Mechatronics** Lab

However: selecting  $R(s)$  one order higher than  $S(s)$  i.e. designing a full state observer may give a discrete time controller with one sample delay.

Instead if,  $\mathrm{deg}S\,=\,\mathrm{deg}R\,=\,\mathrm{deg}G_p-1$  then there is no delay in the controller and if  $A_m(s) = \det(sI - A + BL)^{-1}$  and  $A_o(s) = \det(sI - A + KC)^{-1}$  where the observer is designed as a reduced order observer (Lueneburger observer) then again the two designs are identical. (see page 182 in Glad Ljung)

Advantage:

- no delay in discrete time
- one order lower controller gives less computations on the processor.
- simpler and more intuitive to include integral action in the controller.
- straight forward solution to the reduced observer comp. to s.s. design.

# **7.3. Lecture outline**

- $\bullet$ 1. Introduction
- $\bullet$ 2. The sensitivity and complementary sensitivity functions
- **• 3. Example**

# **7.3.1. Example how**  $A_0(s)$  **influences the design**

 $\bullet$ Position controller using PID feedback  $G_c(s) = \left(P + Ds + I\frac{1}{s}\right)$ 

• Process model 
$$
\frac{B}{A} = \frac{b}{s(s+a)}
$$

•Write it on polynomial form with a filter in denominator to get a proper feedback

where 
$$
\deg S = \deg R
$$
,  $\frac{S(s)}{R(s)} = \frac{s_2 s^2 + s_1 s + s_0}{s(s + r_0)}$ .

•The Integral term increases the order of the polynomials  $S(s)$ ,  $T(s)$  and  $R(s)$ with one compared to the order without integral action.

**MMK MADISTER MECHATRONICS MECHATRONICS** 

• C.I. 
$$
AR + BS = s^4 + (r_0 + a)s^3 + ar_0s^2
$$
, 4:th order polynomial

 $\bullet$ The c.l. transfer function is  $y = \frac{BT}{4R + BC}r + \frac{AK}{4R + BC}y + \frac{BS}{4R + BC}n$ . *BT*  $AR+BS$  $\frac{1}{1}$ *AR*  $AR+BS$ --------------------*v BS*  $AR+BS$ = + + --------------------*n*

• Select 
$$
AR + BS = A_m A_o
$$
 and  $T = A_o t_0$  where  $A_m(s) = s^2 + 2\zeta_m \omega_m s + \omega_m^2$  and  
\n
$$
A_o(s) = s^2 + 2\zeta_o \omega_o s + \omega_o^2.
$$

 $\bullet$ Calculate  $t_0$  by computing the dc-gain from  $r$  to  $y$ ,

$$
y = \frac{BT}{AR + BS}r = \frac{BA_0t_0}{A_mA_0}r = \frac{Bt_0}{A_m}r = \frac{Bt_0}{s^2 + 2\zeta_m\omega_m s + \omega_m^2}r
$$
, selecting  $t_0 = \frac{\omega_m^2}{B}$  gives  

$$
y = \frac{\omega_m^2}{s^2 + 2\zeta_m\omega_m s + \omega_m^2}r
$$
 which has unit gain.

**MMK MADIO ACCORDING <b>MECHATRONICS Mechatronics** 

 $\bullet$ The complete response becomes  $y = \frac{m}{4}r + \frac{AN}{4}v + \frac{BS}{4}n$ .  $\frac{\omega_m}{A_m}$ -------*r AR A mA o*--------------*v BS A mA o* $=$   $\frac{m}{r}$  +  $\frac{m}{r}$  +  $\frac{m}{r}$  +  $\frac{m}{r}$ 

- • Specifications:
	- *Rise time = 0.2 s* (5% 95% of final value) without saturation!

 $\sim \omega_m = 30, \zeta_m = 0.9$ 

- There is electric noise from the sensor at *50 Hz*.

 $-> T_e(2\pi 50j) < 20dB$ 

 - The inertia can change from a nominal value to twice this value due to changes in payload.

-> Sufficiently phase and gain margins *Se max* <sup>&</sup>lt; *Xdb*

- • $A_m(s)$  is given from rise time.
- $\bullet$ Test different observer polynomials  $A_o(s) = s^2 + 2\zeta_o\omega_o s + \omega_o^2$  if it is possible to satisfy the other two specifications.

 $\bullet$ The nominal step response without sensor noise and increased inertia does

**not** depend on 
$$
A_o(s)
$$
!  $y = \frac{BT}{AR + BS} = \frac{\omega_m^2}{s^2 + 2\zeta_m\omega_m s + \omega_m^2}$ 

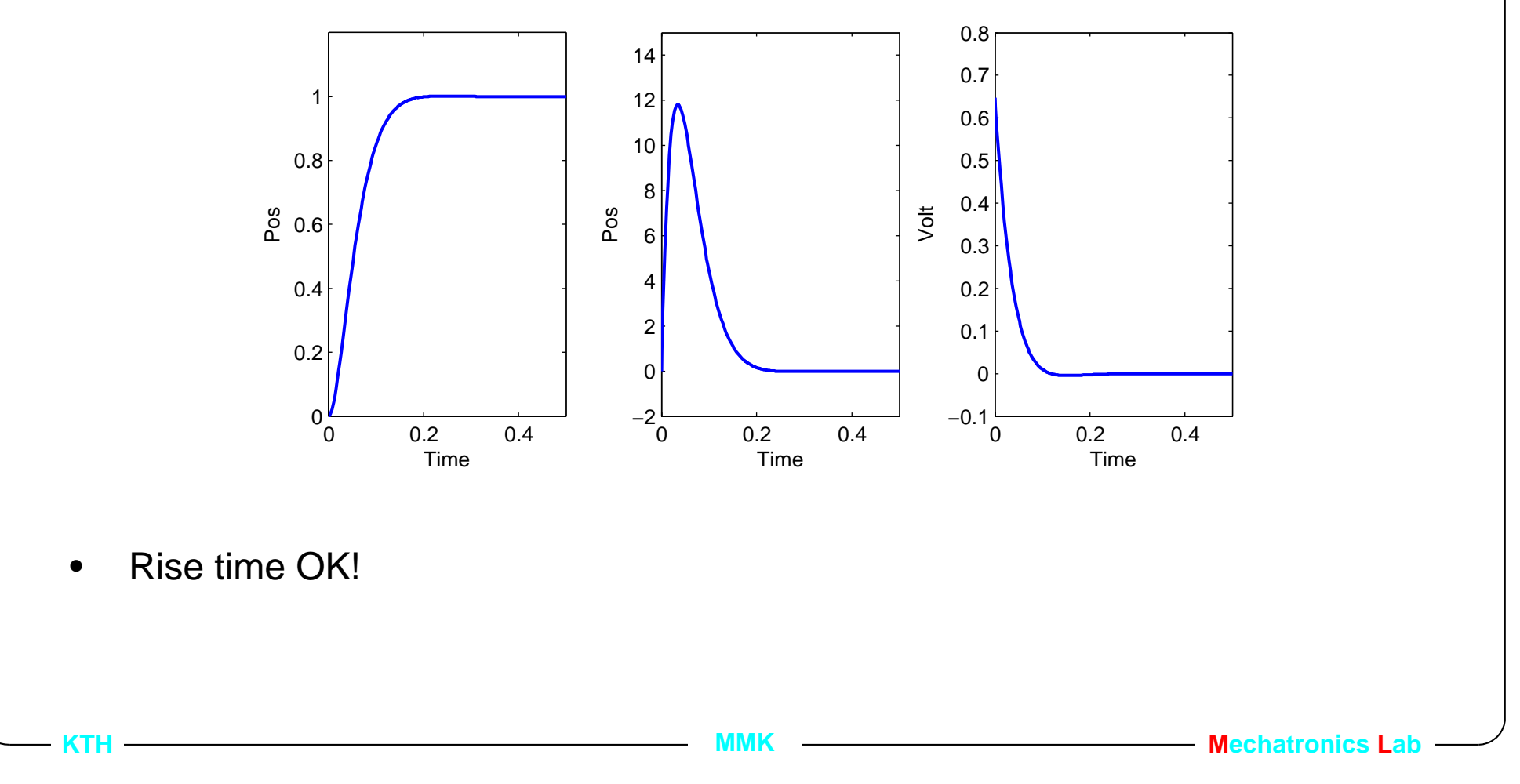

- $\bullet$ Design two different observer polynomial,  $\omega_{o} = 2\omega_{m}$  and  $\omega_{o} = 4\omega_{m}$ .
- $\bullet$ 1.) Inspect the step response with sensor noise,  $n = 0.01 \sin(2\pi 50t)$
- •The red line is with the faster observer and the blue line with the slower observer.

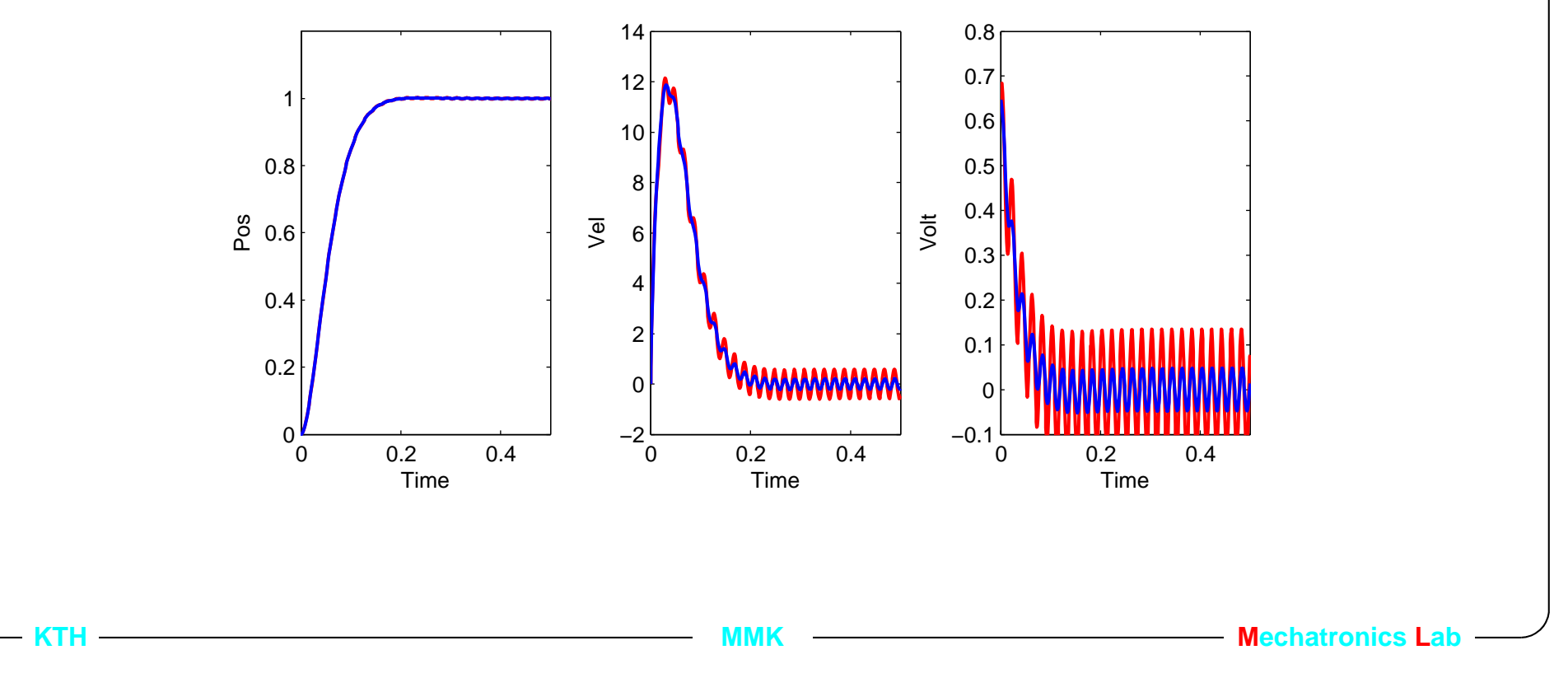

- $\bullet$  2.) Inspect the step response when the inertia is increased twice. This could e.g. happen when the machine picks up a payload.
- • Red line is the fast observer polynomial. Blue line is the slow observer polynomial.

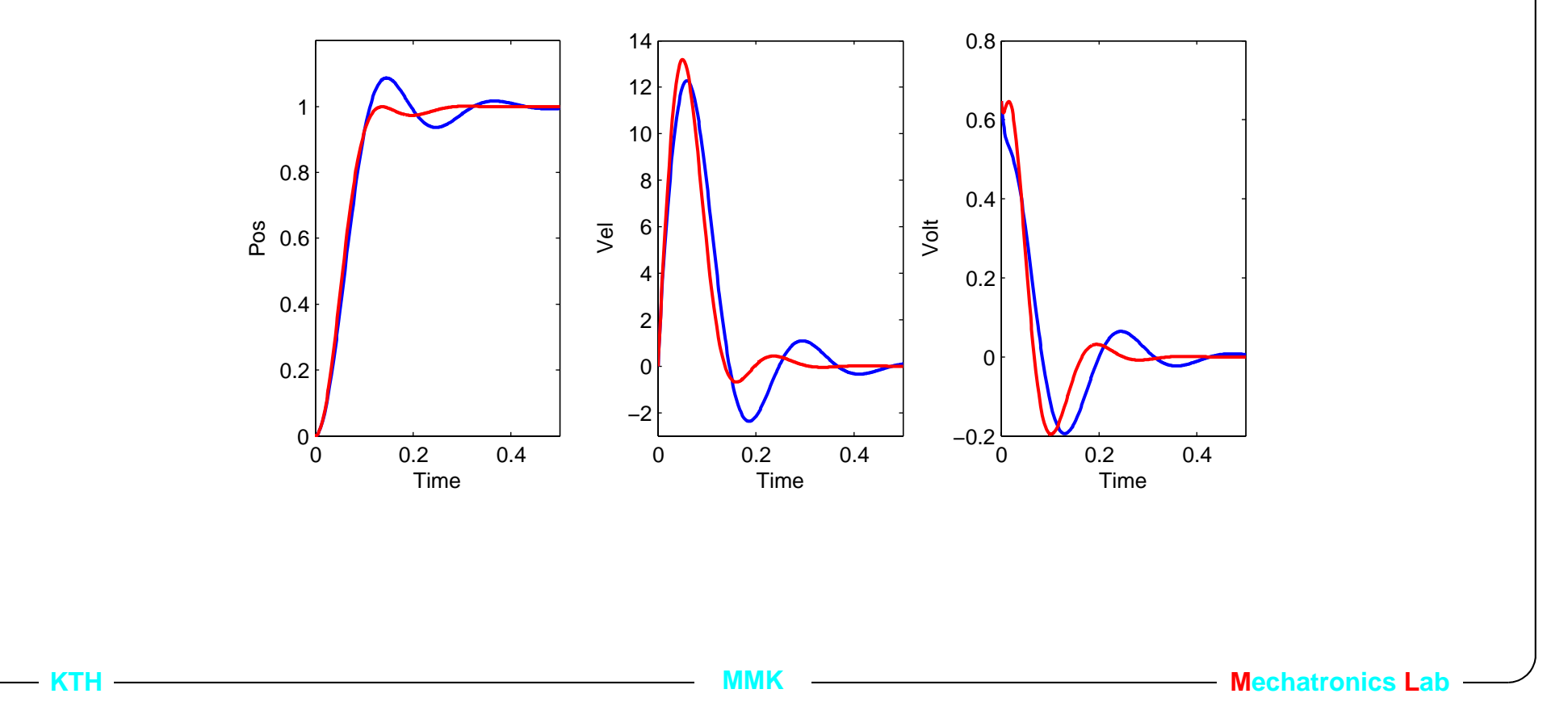

### **7.3.2. Frequency response for the example**

- $\bullet$ Calculate the Sensitivity function  $S_e(s) = \frac{AR}{AR+BS}$  and the Complementary  $\textsf{Sensitivity function} \,\, T_{e}(s) \,=\, 1 - S_{e}(s) \,=\, \frac{BS}{AR+BS}.$
- $\bullet$ Blue line is the slower and red line the faster observer. *(50 Hz = 314 rad/s)*

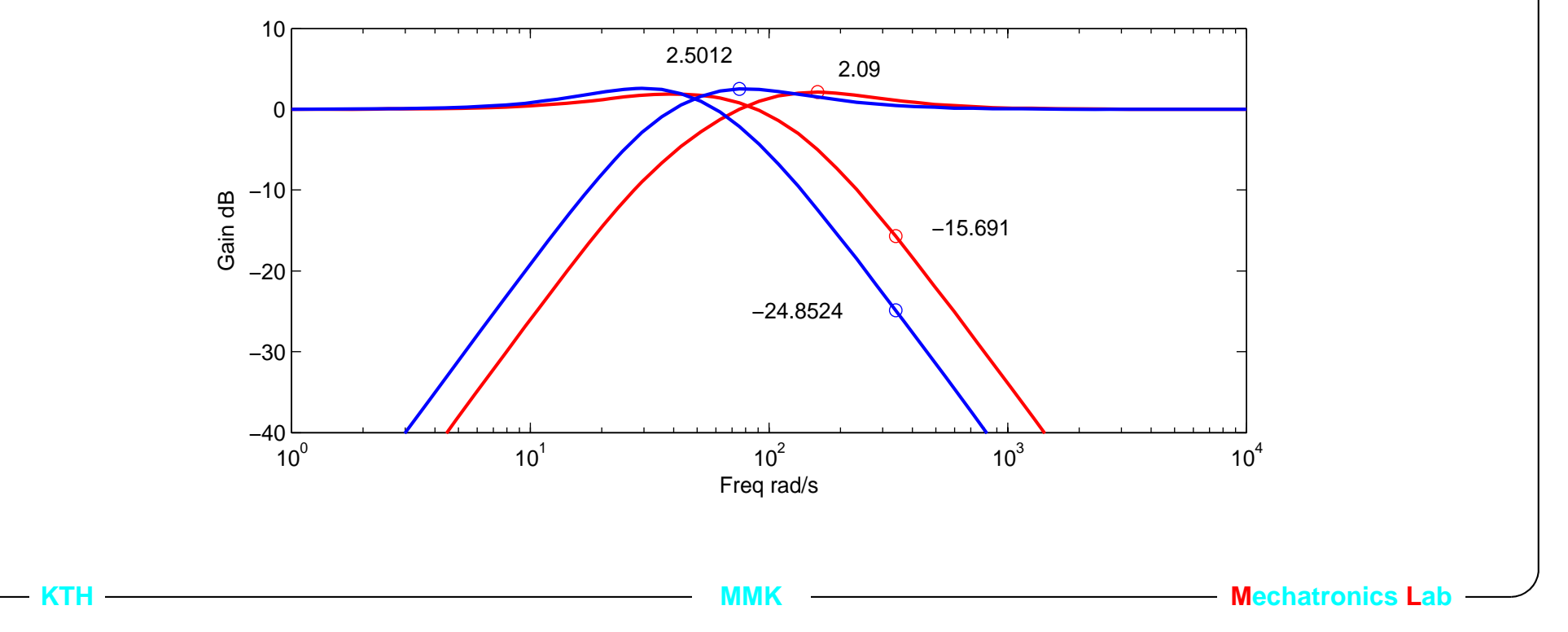

# **7.3.3. Robust control design methods.**

**• Find a fixed parameter controller that satisfies some c.l. specifications for a process with uncertain physical parameters.**

• Example: 
$$
G_p(s, k, \tau) = \frac{k}{\tau s + 1}
$$
 where  $k \in [1, 5]$  and  $\tau \in [0.01, 0.05]$ .

#### **• Frequency plane, Quantified feedback theory, QFT.**

A good reference is: Quantitative feedback design of linear and nonlinear control systems Oded YanivKluwer Academic Publisher, ISBN 0-7923-8529-2

#### **• Complex plane, using pole region assignment**

A good reference is: Robust Control -systems with uncertain physical parameters

Jurgen Ackerman Springer-Verlag, ISBN 0-387-19843-1

# **7.3.4. Summary**

- • Regulator design is about giving and taking -better robustness against parameter variations gives higher sensitivity to noise, and the other way around.
- •Tune  $A_{\alpha}(s)$  to achive an appropriate compromise.
- • Pole placement can be done with state space models or with transfer functions. The result can depending on the choice of *S(s)* and *R(s)* be the same.
- Selecting  $\text{deg}S = \text{deg}R = \text{deg}G_p 1$  gives something similar to a reduced order observer and less delay in the implementation.